## Wirtschaftsbücher

## **Ein Leben mit** der Pleite

The winner takes it all, the loser **I** standing small", sang einst die Popgruppe Abba und brachte damit eine weit verbreitete Mentalität ziemlich gut auf den Punkt. Nicht nur in Deutschland dominiert noch immer ein Klima von Erfolg und Wachstum. Verlierer taugen, wie Köhler und Rossfeld in der Einleitung zu diesem höchst spannenden Sammelband schreiben, allenfalls als Kulisse zur "Inszenierung der Sieger". Dabei gehört ökonomisches Scheitern zum marktwirtschaftlichen Alltag, Allerdings dringen Insolvenzen nur dann ins öffentliche Bewusstsein, wenn sie ganze Volkswirtschaften oder Regionen in Mitleidenschaft ziehen oder wenn Traditionsunternehmen mit vielen Arbeitsplätzen betroffen sind. Zeit also, sich an ein "Leben mit der Pleite" zu gewöhnen, wie kürzlich in einem SZ-Kommentar zu lesen war?

Die beiden Herausgeber und ihre zwölf Co-Autoren und -Autorinnen, in der Mehrzahl jüngere Sozial- oder Wirtschaftshistoriker, wenden sich also den "Schattenseiten" wirtschaftlichen Handelns zu. Schließlich lassen sich auch aus Pleiten Erkenntnisse über die Funktionsmechanismen des Marktes oder die Bedingungen und Implikationen unternehmerischer (Fehl-)Entscheidungen gewinnen. Das zeitliche Spektrum der Beiträge reicht vom späten 17. Jahrhundert bis in

die 1980er Jahre. Inhaltlich hat der Band vier Schwerpunkte: Neben "Überlegungen zu einer Theorie ökonomischen Scheiterns" werden in "mikrohistorischer" Perspektive verschiedene Fallbeispiele des Umgangs mit unternehmerischem Scheitern präsentiert. Die Folgen mangelhaften Risikomanagements und unternehmerischen Fehlverhaltens sind Gegenstand des dritten Themenblocks. abschließend geht es in dem Buch um die Bewältigung neuer Herausforderungen durch Strukturwandel und technischen Fortschritt.

Erfolg und Misserfolg, das verdeutlicht die Lektüre, sind lediglich "zwei Seiten derselben Medaille". Während eine hohe Fachkompetenz, innovative Produkte oder intakte Netzwerke in der Regel für Erfolge stehen, so können umgekehrt ungenügendes Fachwissen, veraltete Produkte und eine fehlende oder zu enge personelle respektive organisatorische Vernetzung zum Abstieg führen.

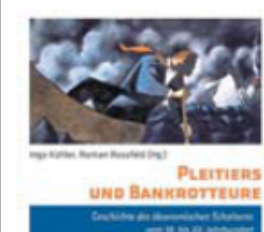

Ingo Köhler, Roman Rossfeld (Hg.:) Pleitiers und Bankrotteure Geschichte des ökonomischen Scheiterns vom 18. bis 20. Jahrhundert. Campus Verlag, Frankfurt am Main 2012, 413 Seiten. 39.90 Euro.

Der Umgang mit Pleitiers und Bankrotteuren ist inzwischen freilich sehr viel ziviler. Drohten einst der "Schuldturm" und damit eine "körperliche und moralische Stigmatisierung", so sorgt seit dem 19. Jahrhundert das Haftungs- und Konkursrecht für einen rationalen, juristisch-ökonomischen Umgang mit Insol-Venzen

Zu den interessantesten Beiträgen zählt Köhlers Studie über die "Havarie" einiger "Wirtschaftswunder-Unternehmer" in den 1970er Jahren. Bis zum Beginn dieses Jahrzehnts hatte das Statistische Bundesamt eine "relativ stabile Zahl" von jährlich gut 2000 Unternehmensschließungen verzeichnet. Bis 1977 wuchs die Zahl der Insolvenzen auf fast 7000 Fälle. Am Beispiel dreier spektakulärer Unternehmenszusammenbrüche respektive Sanierungsfälle – Neckermann. AEG und des Textilhändlers Hans Glöggler – setzt sich Köhler detailliert mit den inneren und äußeren Faktoren unternehmerischen Scheiterns auseinander, darunter auch mit der Rolle traditioneller. "patriarchalischer" Führungsmodelle.

Die Lektüre der Beiträge ist durchwegs lohnenswert. Ob wir uns in der Bundesrepublik vor dem Hintergrund der Globalisierung bereits auf dem Weg zu einer entspannteren. "am amerikanischen Trial-and-error-Modell orientierten Kultur des Scheiterns" befinden, wie eingangs behauptet wird, und ob das überhaupt wünschenswert wäre, mag man angesichts jüngster Erfahrungen indes bezweifeln. Werner Bührer